**Vamos comemorar minha** 

## **Formatura**

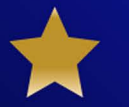

## **Nome**

## **CURSO DE GRADUAÇÃO XXX**

Editar com os dados da sua festa Dia xx xx xx, às XXXX Para editar os convites de aniversário, você só precisa ter no seu computador ou laptop a versão mais recente do Adobe Acrobat Reader

**Vamos comemorar minha** 

**Formatura** 

**Nome** 

## **CURSO DE GRADUAÇÃO XXX**

Editar com os dados da sua festa Dia xx xx xx, às XXXX Para editar os convites de aniversário, você só precisa ter no seu computador ou laptop a versão mais recente do Adobe Acrobat Reader

www.convitedeaniversario.net